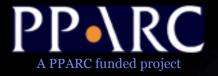

## Workbench & ACR

- A VO Client Implementation

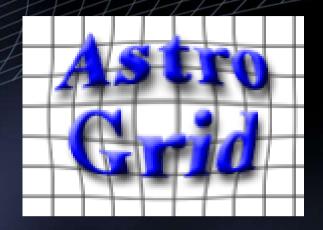

Noel Winstanley AstroGrid, Jodrell Bank nw@jb.man.ac.uk

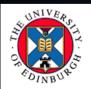

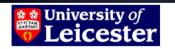

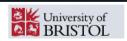

UNIVERSITY OF CAMBRIDGE

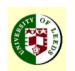

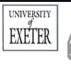

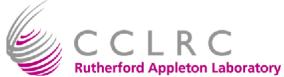

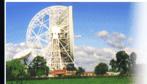

Jodrell Bank Observatory

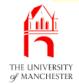

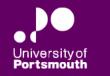

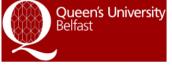

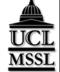

#### What is it?

- ACR (Astro Client Runtime) is a desktop service that makes it simple for other programs to access VO services.
- Workbench is a suite of GUI applications built upon the ACR
- http://software.astrogrid.org/userdocs/workbench.html
  - Single-click launch using Java WebStart
  - choose 'Launch Workbench (Stable Version)'
  - try it now :)

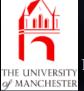

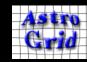

# Background: Java WebStart

- Available for Windows, Linux, Solaris, Mac
- The application is downloaded the first time the webstart link is clicked
  - May take a little time over wireless.
- Cached so that is starts instantly the next time.
- When new features / bug fixes are released, the cached version of the application is updated
  - Users always get the most up-to-date version, with no maintenance worries.
- Webstart handles native libs, different OS, desktop integration.
- Different parts of the application are signed by different organizations – users need to accept the trust dialogs

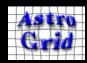

### Workbench

- Main Menu Window
- Launch GUI applications
- Exposes primitive operations of the ACR

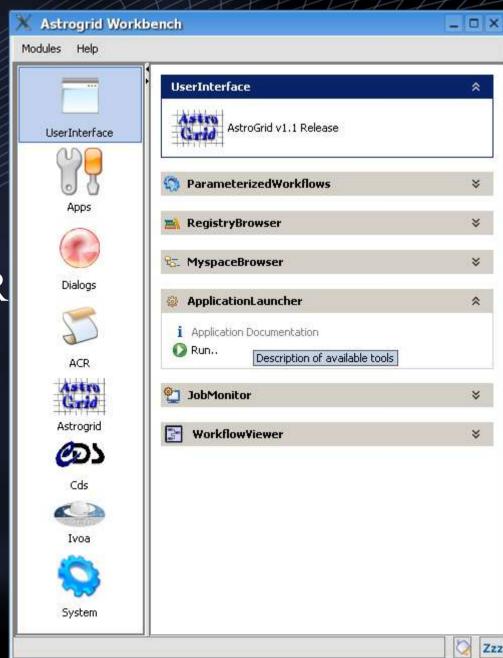

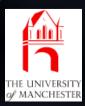

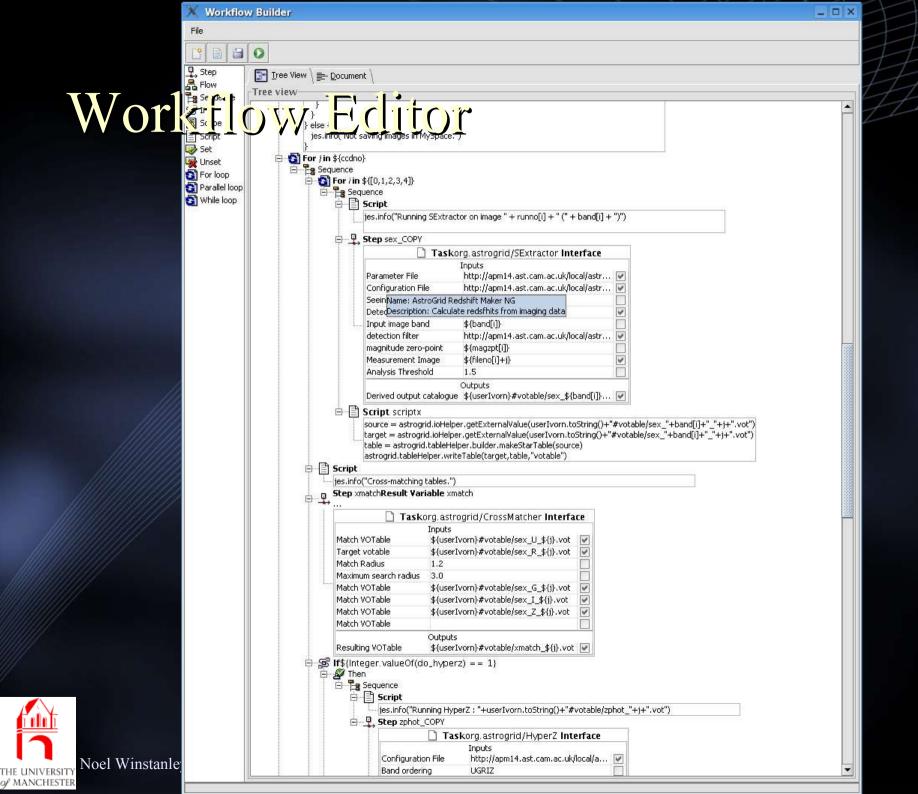

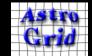

# Application Launcher

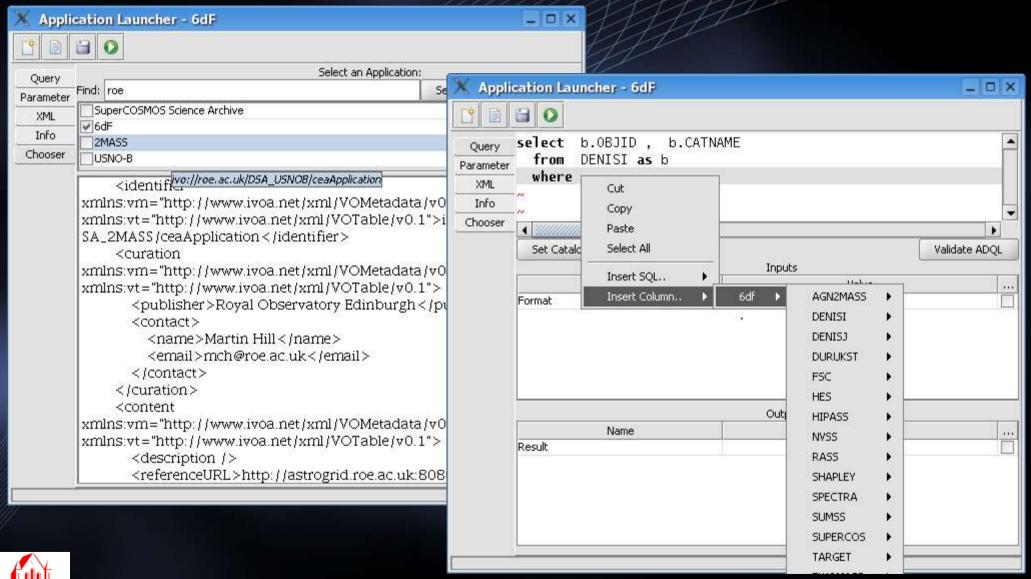

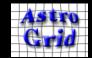

Printed: 06/10/05

of MANCHESTER

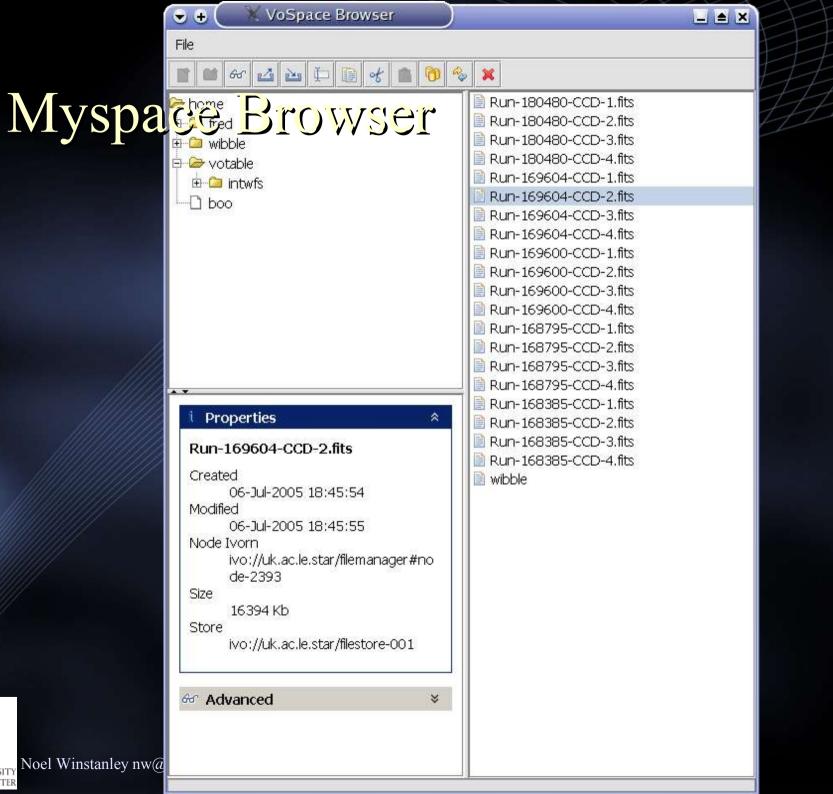

of MANCHESTER

# ACR – Purpose

- A uniform way to access VO components...
  - remote: web services SOAP, REST, etc
  - client side: GUI components; dialogues; helper libraries
- ... from any programming, scripting or shell language
- ... on any platform

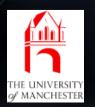

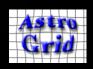

# Aside: Ways to Consume VO Services

- Use published WSDL to generate own SOAP client, call services directly
  - need to understand how VO services interrelate
  - security needs advanced SOAP handling.
- Use existing (AG) delegate libraries
  - Java-only
  - Maybe not the cleanest / most reusable
- Use ACR
  - Clean Facade Interface to AstroGrid (and soon all VO)
  - Provides extra benefits
- more info: http://software.astrogrid.org/developerdocs/

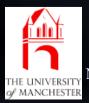

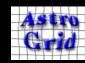

# Astro Client Runtime

- Application that runs on the user's desktop
  - accepts requests from other desktop applications
  - processes requests by calling VO Services using existing client libraries.
- Advantages
  - Shared state
    - Single sign-on, configuration, preferences
  - Common cache
    - optimizes registry resolving, myspace filestructures
  - Part of the Workbench painless deployment & upgrade
  - uniform API accessible to all programming languages
  - Noel wasily extensible with new interfaces PLASTIC

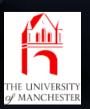

## **ACR Schematic**

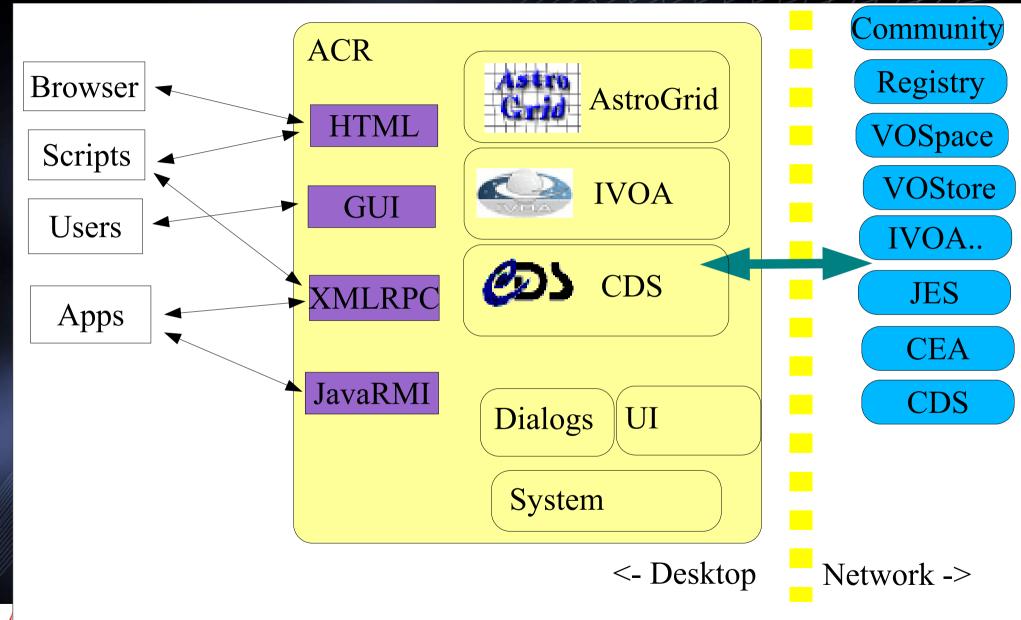

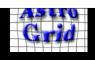

### Access Methods

#### JavaRMI

- Java-only inter-process communication
- strongly typed
- requires a minimal set of libs.

#### XMLRPC

- Forerunner of SOAP: http://www.xmlrpc.com/
- simpler types than SOAP
- implementations for a wide range of languages

#### HTTP-Get

- rough-n-ready procedure call
- supported by every (useful) language

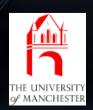

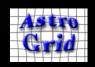

# Functionality

- ACR provides a large suite of components; each has procedures that can be called via any of the access methods
- related components organized into modules.
- api documentation with examples and recipies
  - follow link from http://software.astrogrid.org/developerdocs/

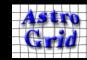

## astrogrid

- interface to AstroGrid system
  - handles authentication, service resolution, etc.
- registry query, xquery, resolve service
- myspace list, move, copy, create, upload, download
- applications (CEA) list, build, execute, query, monitor, control
- workflows (JES) build, execute, monitor, control

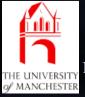

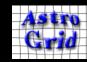

# Background: Making Work Remote..

- CEA Common Execution Architecture
  - Uniform method of registering and deploying remote applications and dataset access.
  - Application parameters can be given inline or as references to external resources (http / ftp / myspace)
- CEA applications can be executed directly, but are also the building blocks of *Workflows* 
  - distributed execution of a series of CEA applications.
- JES Job Execution System
  - service that schedules & executes Workflow Documents
    - decides on which CEA servers to place application executions.
    - records log & results of application execution
    - evaluates workflow control structures
    - executes workflow scripts.

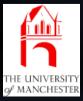

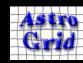

#### more modules...

- dialogs user interface components that prompt user for input
  - myspace / file / url chooser 'file save dialogue'
  - registry resource chooser 'registry google'
  - CEA application parameter editor
  - ADQL query editor
- ui programming interface to workbench GUI

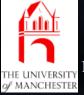

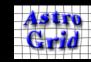

#### and more modules...

- cds
  - simple interface to existing CDS web services:
  - UCD resolver/ information
  - Simbad name resolver
  - Vizier search
- system
  - configuration persistent store for settings
  - browser control system web browser
  - help viewer

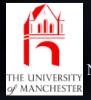

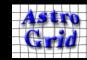

#### ivoa

- an interface to ivoa standard services.
- work in progress
- translators from ADQL/s <-> ADQL/x
- components that simplify calling SIAP, SSAP, Cone, etc will be added in next month
- afterwards will add a NVO module providing access to NVO-specific services.
  - SkyNode?
  - Datascope?

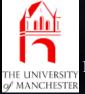

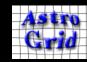

## Uses of the ACR

- VO Commandline
  - unix-ey small composable commandline programs.
  - vols, voget, voput, reg-query, ls-jobs ...
  - implemented as Python scripts calling the ACR
- Python workflows
  - script contains control flow
  - performs work by querying DSA servers and running CEA applications via ACR
  - more interactive / iterative development than batch JES workflows
  - same could be done in Perl / IDL / ...

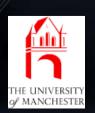

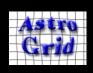

# Other projects using ACR

- Aladin Thomas Boch
  - MySpace, query registry, CEA X-match app
  - Java/RMI
- Topcat Mark Taylor
  - MySpace
  - Java/XMLRPC
- VOTech Richard Holbrey & John Taylor
  - connecting xmdv\_light to MySpace
  - Java/RMI, C++/XMLRPC
- AstroNeural Giuseppe Longo et al
  - upcoming

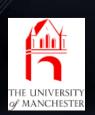

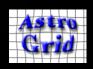

# Testimonial from Thomas:

 Reading from MySpace : easy to implement, easy win for VO applications

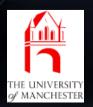

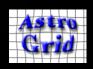

#### Future Plans

- Collaborate! (preferably somewhere warm)
- Add missing service types
  - SIAP, SSAP, SkyNode
- Track developing standards (VOStore, SSO)
- Get ACR interfaces standardized / approved by IVOA mechanism?
- Help tool authors / scripty users get started.
- Refine Workbench applications

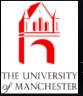

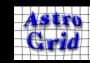

#### References

- Homepage & WebStart link: http://software.astrogrid.org/userdocs/workbench.html
- Developer Documentation: http://software.astrogrid.org/developerdocs/
  - API documentation
  - Getting started instructions for various access methods
  - Code examples in Java, C++, Python, Perl
- Experience of using ACR (Thomas Boch):
  - http://wiki.eurovotech.org/pub/VOTech/DS3PlanningStage02/ ACR\_in\_action.pdf
  - http://wiki.eurovotech.org/bin/view/VOTech/UsageOfAcrApiI nAladin

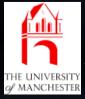

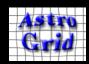